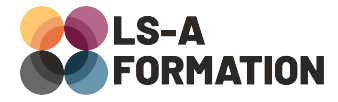

# **Créer des PDF accessibles avec Apache FOP**

## **Accessibilité Accessibilité**

## **Présentation**

Depuis la création du format PDF par Adobe en 1992, de nombreux outils servent à générer avec des programmes informatiques ce format de fichier omniprésent. Ces dernières années sonnent l'avènement de la génération par navigateur interposé, en particulier avec Puppeteer et son moteur embarqué de navigateur Chrome. Cependant, au-delà des problématiques spécifiques de développement – couleurs, mises en page, métadonnées – pour lesquelles les standards s'améliorent de jour en jour, les navigateurs web ne sont pas aujourd'hui en mesure de proposer des documents PDF avec l'ensemble de leurs fonctionnalités, comme les signets, la sémantique ou la sécurisation par mot de passe. L'accessibilité de ces documents est également mise de côté alors que la norme PDF/UA 2 est prévue pour 2023.

Au cours de cette formation, vous découvrirez la création de documents PDF avec le langage FO et le logiciel Apache FOP. Vous apprendrez à créer vos pages, à mettre en page vos documents et à y intégrer des couleurs et images. Vous découvrirez les normes PDF/UA et WCAG 2.0, les points à prendre en compte pour l'accessibilité, ainsi qu'à créer des documents PDF compatibles avec ces deux normes.

## **Objectifs**

- Comprendre la syntaxe de XML et savoir rédiger des documents XML
- Découvrir FO, sa syntaxe et ses possibilités
- Utiliser Apache FOP pour générer des documents PDF avec XSL-FO
- Créer des documents PDF compatibles PDF/UA et WCAG 2.0

## **Moyens pédagogiques**

Formation alternant la théorie et la pratique, avec un intervenant présentant la formation en direct. Possibilité de réaliser cette formation en face-à-face dans nos locaux, dans vos locaux d'entreprise ou à distance via visioconférence.

Une fois terminée, vous disposerez d'une attestation de suivi de la formation, ainsi que des contenus de cours relatifs au contenu présenté.

## **Evaluation des acquis**

Questionnaires à choix multiples (QCM) en fin de formation. L'intervenant formulera également une appréciation sur vos acquis pour l'entièreté de la formation.

**Durée :** 14 heures (2 jours) **Référence :** AC-122 **Niveau :** Débutant **Formation inter-entreprises :** Formation en présentiel et distanciel **Tarif :** 1050 € HT

#### **Formation intra-entreprises :**

Formation disponible et adaptable sur demande **Tarif :** sur devis

#### **Contact**

**Anthony DUPUIS**

Conseiller formation 07 68 53 96 11 [anthony@ls-a.fr](mailto:anthony@ls-a.fr)

#### **Public :**

Toute personne travaillant ou souhaitant travailler dans la transformation et l'affichage de données structurées

**Avez-vous les prérequis ?**

Une connaissance du langage CSS est un plus

**Dernière modification :** 22/03/2024

## **Accessibilité Accessibilité**

## **Programme de la formation**

### **1- XML : eXtended Markup Language**

Présentation de XML Historique, forces et faiblesses Le doctype, les balises simples et doubles, les attributs La hiérarchie, les espaces de noms (namespaces) Le schéma (XSD) et la grammaire (DTD)

## **2- XSL-FO et Apache FOP**

Présentation de XSL-FO, troisième pilier de la recommandation XSL Présentation d'Apache FOP, logiciel de génération basé sur XSL-FO Créer son premier document PDF avec FO et XSL-FO Définir une page et ses cinq régions, fo:flow et fo:static-content Structure de page : blocs, listes, tableaux Contenu de page : textes, images, liens internes et externes Composants : séparateurs, numéros de pages, notes de bas de page, … Styliser son contenu : bordures, alignements, marges, couleurs, … Configurer Apache FOP : options CLI, modifier le fichier de configuration

### **3- Accessibilité numérique**

Définitions de l'accessibilité numérique (A11Y) Intérêts multiples : référencement, sémantique, obligations règlementaires Naviguer dans un document PDF accessible ou non accessible Présentation du RGAA, du WCAG et de l'accessibilité numérique Taille des textes et gestion des contrastes Text-to-Speech, sous-titres, légendes et textes alternatifs Polices de caractères, lisibilité, caractères spéciaux et emojis Attention à ce que le PDF soit disponible dans un environnement accessible

## **4- La norme PDF/UA**

PDF/UA : Accessibilité Universelle via PDF Les métadonnées du document : titre, description, mots-clés… La sémantique d'un document : titres, libellés, sections, rôle « NonStruct » Définir les « artifacts » du document Ajouter des marque-pages (bookmarks) aux documents PDF Valider l'accessibilité de ses documents PDF